# Globus Data Publication: Integration with Globus Services

Jim Pruyne

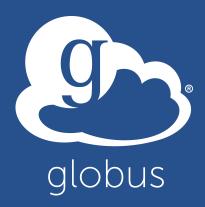

### What Globus Services

#### Service Types:

- Authentication
- Groups and Roles
- Data Transfer and Access Management

#### Interaction Modes:

- Programmatic Interface
- Web UI Interface

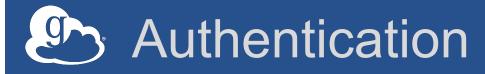

- (Now) familiar authentication/re-direct flow
  - Uses existing Globus accounts
  - SSI to other Globus Services
    - Access token cached server-side
    - Permits access to Web UI elsewhere
  - Requesting service must be white-listed
- Log-out removes cached token and ends Globus session

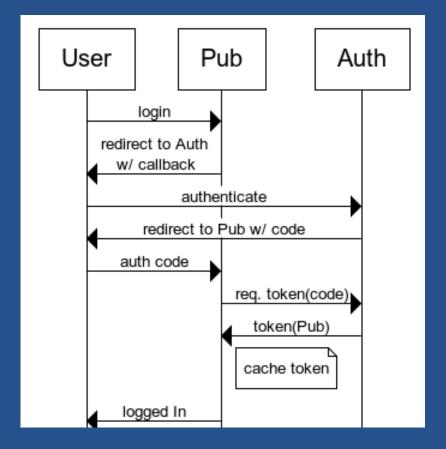

## Groups and Roles

- Roles are mapped to Globus Groups
  - Submit, Read, Administer
    - Groups selected using Globus web interface
    - Membership checked using programmatic interface
  - Group membership managed by Community admin.
    - Regular interface and flow
    - Changes in group reflected in role access

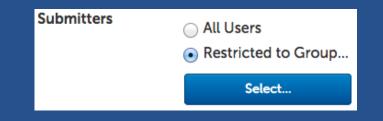

#### Select Group Find a group 9 alobus demo Project XDemo details OLD Viewers details Globus Publication Demo Viewers details Globus Publication Demo Submitters details Globus Publication Demo Curators details Globus Genomics Workshop details Globus Genomics Demo details

#### Data Transfer and Access Management

# Transfers executed by launching Web UI Destination folder pre-populated

| Endpoint globuspublish#storage ··· Go                                                               |         | Endpoint globuspublish#jcpublish-test | Go      |
|----------------------------------------------------------------------------------------------------|---------|---------------------------------------|---------|
| Path /~/materials/ Go                                                                               |         | Path /dataset_380/                    | Go      |
| select all   none 🖕 up one folder 🖒 refresh list 📃 select all   none 🖕 up one folder 🖒 refresh list |         |                                       |         |
| 1bc1918e-0a52-4068-ab95-9a7b9c505d09                                                                | 617 b   | Wossamotta U.mp4                      | 5.44 MB |
| B Wossamotta U.mp4                                                                                  | 5.44 MB |                                       |         |
| corning_pyrex-7740.fin                                                                              | 2.34 kB |                                       |         |

- Storage managed as "publication user"
   Folder creation, meta-data export transfer, ACLs
- Transfers monitored using user's token

| Status    | Source Endpoint       | Start Time      | Completion Time | Bytes Transferred |
|-----------|-----------------------|-----------------|-----------------|-------------------|
| SUCCEEDED | globuspublish#storage | 4/13/15 7:14 PM | 4/13/15 7:14 PM | 5705014           |

## Summary & Next Step

- Existing Globus users benefit from minimal setup when starting with data publication
- New data publication users benefit from rich functionality of Globus Services
- As a developer benefit from critical, core services and a great user base

Come to the data publication Roundtable at 3:45